# LEGALPLACE

### Le registre national des entreprises (RNE)

### **Description**

Depuis le 1er Janvier 2023, le registre national des entreprise (RNE) est l'unique organisme d'immatriculation pour toutes les entreprises et sociétés françaises.

Ce registre centralise ainsi toutes les informations relatives aux entreprises, quelles que soient leur [forme juridique](https://www.legalplace.fr/guides/forme-juridique/) et la nature des activités exercées. Ces informations peuvent être consultées à tout moment et sont mises à jour en cas de changements intervenus en cours de vie sociale ou d'exercice.

#### [Créer mon entreprise en ligne](https://www.legalplace.fr/creation-entreprise/)

## Qu'est-ce que le registre national des entreprises (RNE) ?

Aujourd'hui, le registre national des entreprises est le seul registre qui centralise les informations de toutes les entreprises et sociétés . En effet, suite à une demande d' [immatriculation d'entreprise](https://www.legalplace.fr/guides/immatriculation-entreprise/) validée par le Guichet unique, la nouvelle entreprise est systématiquement ajoutée à ce registre.

Instauré par la loi PACTE de 2019, puis créé par l'ordonnance du 15 Septembre 2021, le RNE a mis un peu de temps à s'installer. Toutefois, depuis le 1er Janvier 2023, il permet de répertorier les informations des entreprises à un seul endroit. Tous les registres existants ont donc fusionné en un.

Dans un objectif d'uniformisation et d'efficacité, le RNE a fait son entrée accompagné du Guichet unique. C'est également l'INPI qui est en charge d'héberger ce registre entièrement dématérialisé.

Par conséquent, toutes les données renseignées par les entrepreneurs sur le Guichet unique sont ensuite inscrites dans le RNE.

Zoom : Pensez à [créer votre entreprise ou votre société](https://www.legalplace.fr/creation-entreprise/) en ligne avec LegalPlace ! Notre solution vous permet de devenir entrepreneur sans stress et sans avoir à effectuer des formalités administratives chronophages. Nos équipes s'occupent de tout à votre place, des statuts à l'immatriculation, en passant par l'annonce légale pour les sociétés. Pour ce faire, il vous suffit de compléter notre court formulaire et de

joindre les pièces justificatives nécessaires. Voici les principales caractéristiques du RNE :

- Centralise les informations de toutes les entreprises ;
- S'accompagne du Guichet Unique ;
- Mise en place au 1er janvier 2023 :
- Vise un objectif d'uniformisation ;
- Fusion de tous les anciens registres ;
- Instauré par la loi PACTE.

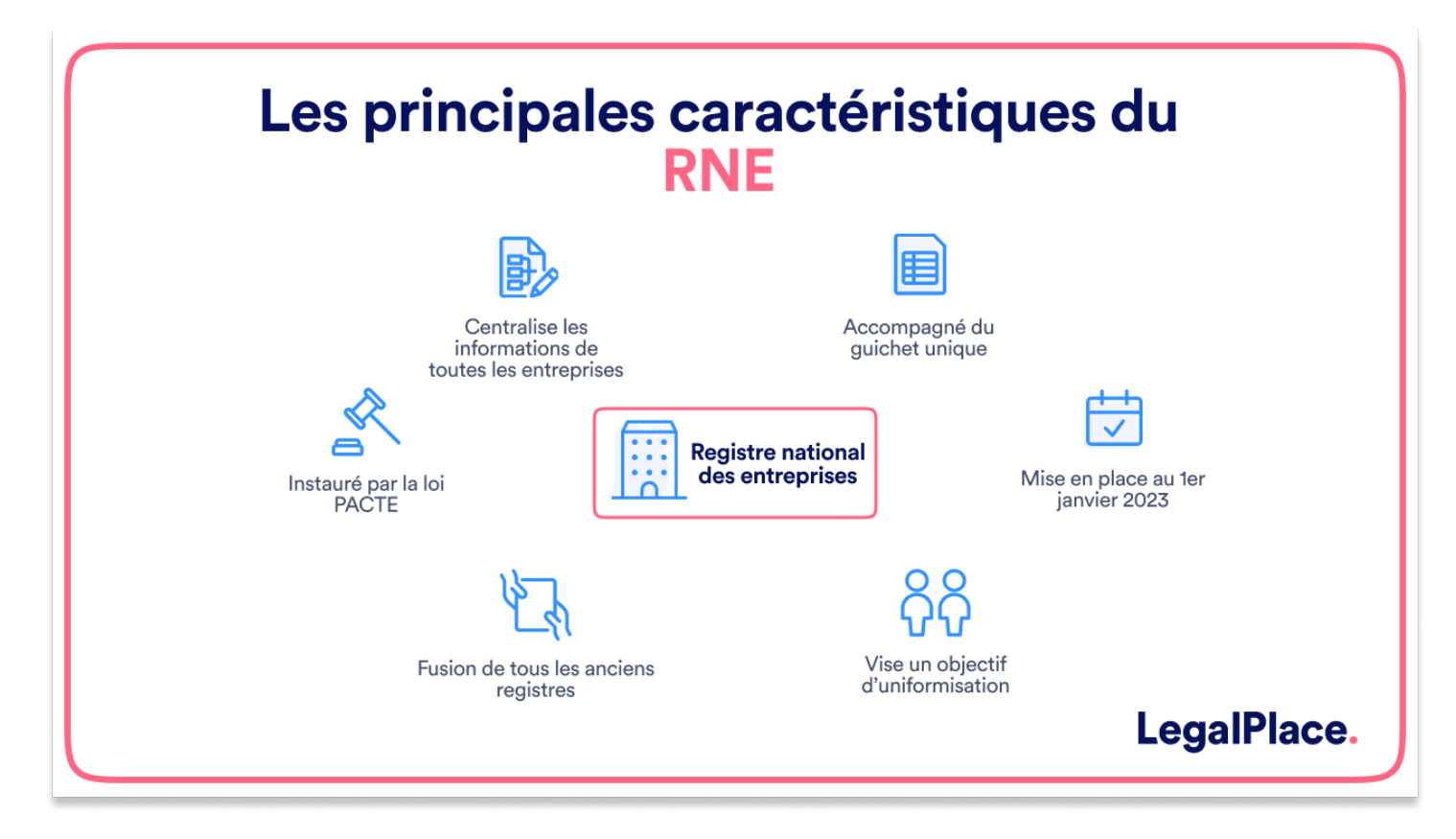

## **Que deviennent les anciens registres d'entreprises ?**

Le registre national des entreprises concerne toutes les activités (commerciales, artisanales, agricoles ou libérales). De ce fait, il vient nécessairement remplacer tous les anciens registres.

En revanche, **tous n'ont pas disparu**. Les entreprises et sociétés sont enregistrées comme suit :

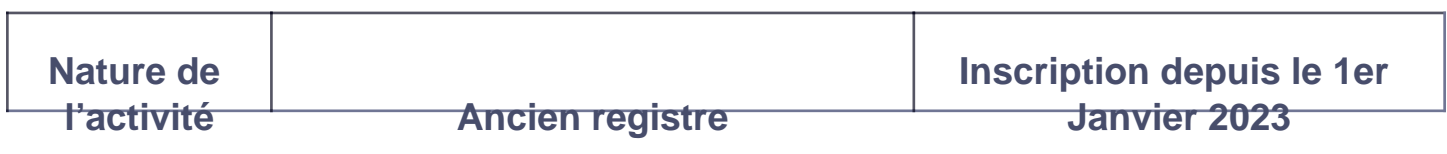

# LEGALPLACE

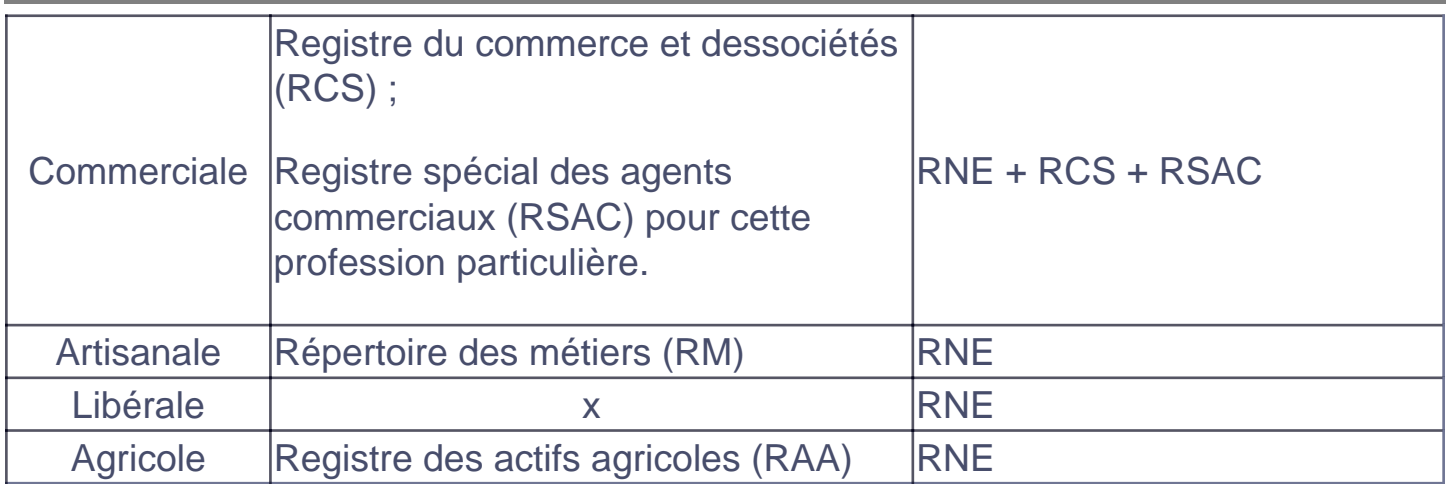

À noter : Dans tous les cas, les entreprises sont obligatoirement enregistrées dans le registre national des entreprises. Cependant, pour les activités commerciales, l'entreprise ou la société immatriculée est à la fois enregistrée au RNE et au [RCS](https://www.legalplace.fr/guides/rcs/) ou au RSAC. De plus, le répertoire Sirene demeure également.

## Quelles sont les informations inscrites dans ce registre ?

L'uniformisation des inscriptions dans un même registre vise à favoriser la création d'entreprise et la transparence des acteurs économiques en France.

À ce titre, le registre regroupe les informations suivantes :

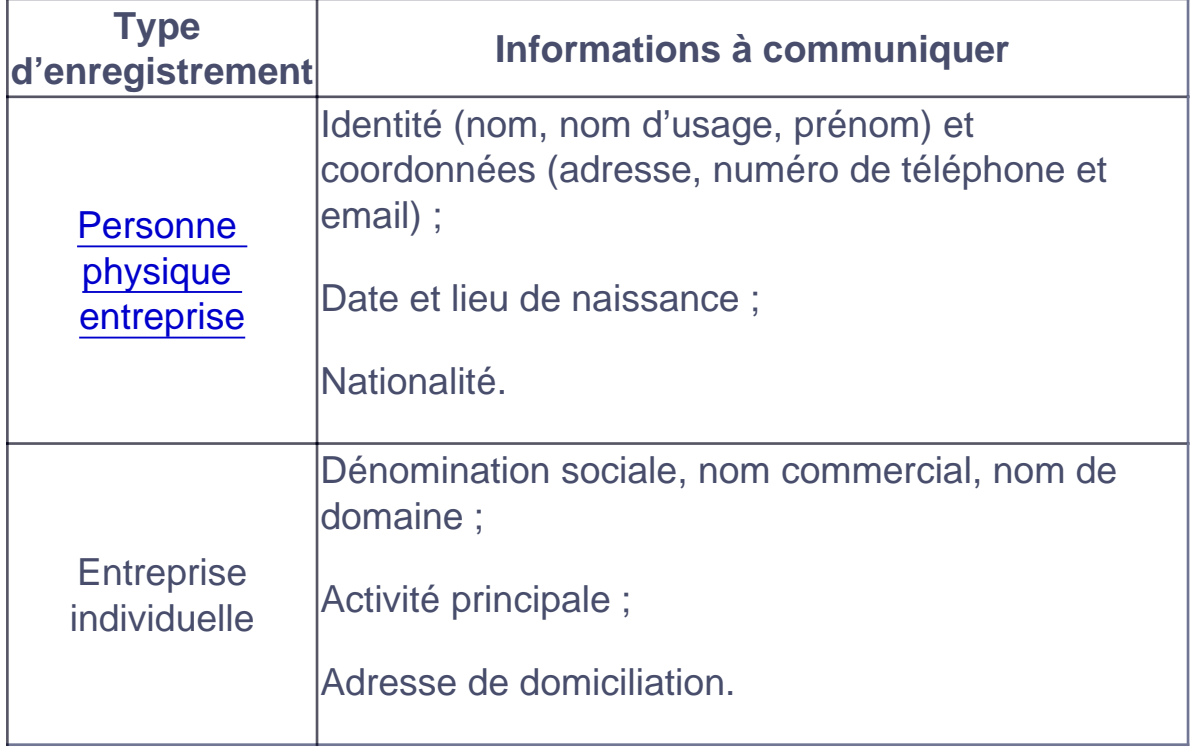

# LEGALPLACE

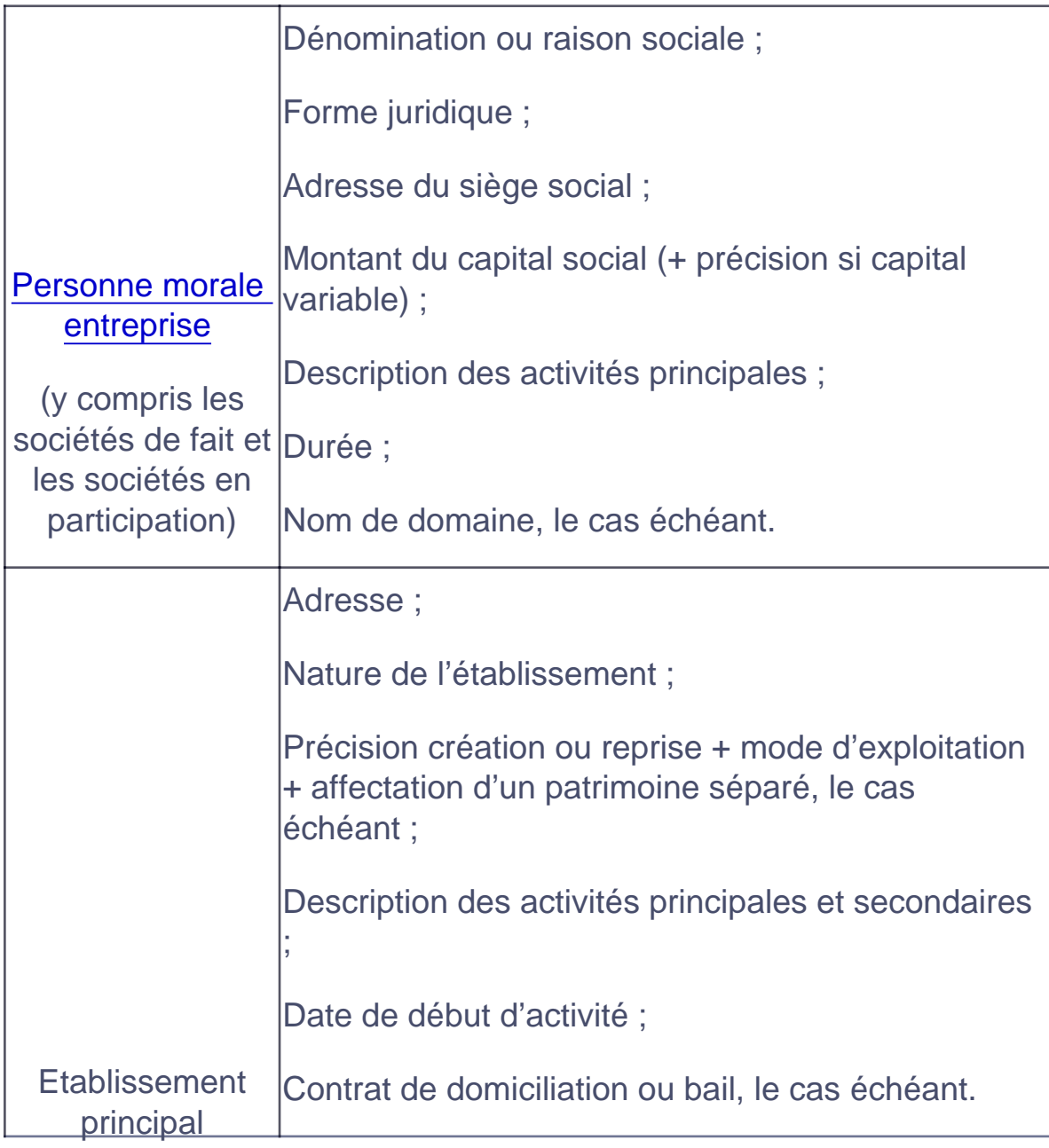

Ces informations sont transmises par l'entrepreneur qui s'occupe de la déclaration au moment de [créer son entreprise](https://www.legalplace.fr/guides/creer-son-entreprise/) sur le guichet des formalités des entreprises. Ensuite, c'est ce Guichet unique qui doit alimenter le RNE

Bon à savoir : Les entreprises inscrites au RNE peuvent adresser une demande de rectification à l'INPI en cas d'informations incohérentes entre la déclaration et les pièces transmises au Guichet unique et le contenu inscrit au RNE et au RCS.

C'est la raison pour laquelle toutes les formalités de création, modification et cessation d'activité passent désormais par le Guichet unique. Celui-ci se charge de mettre à jour le registre en temps réel sur la base des déclarations reçues et après validation des

différents organismes concernés (greffes des tribunaux de commerce, INSEE, administrations fiscale et sociale, etc…).

Attention : La transmission de fausses informations ou d'informations incomplètes peut être sanctionnée par une amende de 4 500 € et 6 mois d'emprisonnement.

En outre, les autorités compétentes peuvent ajouter des inscriptions d'office sur le registre. Elles peuvent également ajouter des mentions spécifiques.

## Comment consulter le registre national des entreprises ?

Toute personne peut consulter les données publiques du registre national des entreprises en ligne gratuitement . La consultation se fait sur l'interface [DATA INPI.](https://data.inpi.fr/)

La recherche peut s'effectuer par :

- Dénomination sociale ;
- Numéro SIREN :
- Type d'activité ;
- Région/département (filtre) ;
- Date de dernière mise à jour ;
- Déposant.

Il est même possible de créer une alerte afin d'être informé par mail de tout évènement relatif à une entreprise ou à une zone géographique donnée.

Néanmoins, quelques informations restent confidentielles . C'est notamment le cas des comptes annuels lorsque la société concernée bénéficie d'une dispense de publication.

À noter : Malgré tout, certaines autorités peuvent accéder à l'ensemble des informations du registre. Il s'agit notamment de la direction générale des finances publiques, des DREETS, des centres de formalités des entreprises, ou encore des notaires, administrateurs et mandataires judiciaires.

## Comment obtenir un extrait RNE ?

L'extrait RNE constitue la preuve de l'existence juridique d'une entreprise , à l'instar du célèbre extrait Kbis délivré aux sociétés qui exercent une activité

commerciale ou de l'extrait D1 qui était délivré aux artisans. Il justifie de la [création](https://www.legalplace.fr/guides/creation-societe/)  [d'une société](https://www.legalplace.fr/guides/creation-societe/) ou d'une entreprise individuelle.

C'est l'INPI qui délivre l'extrait d'immatriculation au registre national des entreprises, contrairement à la [demande d'extrait Kbis](https://www.legalplace.fr/guides/demande-k-bis/) qui se fait auprès des greffes des tribunaux de commerce.

Le dirigeant devra présenter ce document dans diverses situations telles que :

- l'achat de matériel auprès de fournisseurs ;
- l'ouverture d'un compte bancaire professionnel ;
- une demande de carte de commerçant ambulant ;
- $e$  etc...

À noter : Les administrations demandent de moins en moins la production de l'extrait Kbis. Souvent, la simple communication du numéro SIREN de l'entreprise suffit.

L'extrait RNE contient les informations essentielles relatives au dirigeant et à l'entreprise :

- Identité et coordonnées des dirigeants ;
- Date et lieu de naissance ;
- Nationalité ;
- [Dénomination sociale](https://www.legalplace.fr/guides/denomination-sociale/) de l'entreprise ;
- Numéro d'immatriculation ;
- Forme juridique ;
- Activités principales ;
- Adresse du siège social ;
- Code APE :
- Date de début d'activité ;
- Etablissements ;
- $e$  etc...

Afin d'obtenir ce document, l'entrepreneur doit le télécharger en ligne sur la plateforme DATA INPI . L'INPI n'envoie pas cet extrait par courrier.

## Combien coûte une inscription complémentaire ou modificative au RNE ?

La demande d'[immatriculation d'une entreprise individuelle](https://www.legalplace.fr/guides/immatriculation-entreprise-individuelle/) ou d'une société reste gratuite. Toutefois, certaines formalités engendrent des coûts selon la forme juridique. Par exemple, les sociétés doivent régler des frais d'immatriculation.

Par ailleurs, le montant des droits dus pour toute inscription d'information complémentaire ou modificative au RNE avoisine les 6 € .

En outre, il est important de noter que la [modification des statuts de société](https://www.legalplace.fr/guides/modification-statut-societe/) est aussi payante. Le prix d'une inscription modificative liée à une modification statutaire s'élève à plusieurs centaines d'euros (modification des statuts, publication de l'annonce légale et modification du RNE et du RCS).

## FAQ

#### Où trouver le numéro RNE ?

Le numéro d'immatriculation au registre national des entreprises (RNE) s'obtient directement en ligne sur la plateforme DATA INPI, en téléchargeant l'extrait RNE.

#### Le RNE remplace-t-il le Kbis ?

Non, à l'heure actuelle l'extrait RNE ne remplace pas le Kbis. Toutefois, tandis que le Kbis ne concernait que les activités commerciales, l'extrait RNE concerne toutes les activités, y compris les professions libérales qui n'étaient enregistrées dans aucun registre. Ainsi, ce document est de plus en plus demandé à la place du Kbis. De plus, nombreuses administrations se contentent désormais du SIREN.

### La création du guichet unique et du RNE a-t-elle entraîné la disparition des CFE ?

Non ! Les centres de formalités des entreprises (CFE) existent toujours. Cependant, ils n'ont plus pour mission de traiter les demandes d'immatriculation, ainsi que les modification et cessation d'activité. En revanche, les CFE continuent à jouer un rôle d'accompagnement et de renseignement.